# **GeoCIP®**

# Modernization of a Statewide GIS Based Infrastructure Mapping & Inventory Program

Presenter:

**Mike Sexton** 

GIS Program Manager

**Oklahoma Dept of Commerce** 

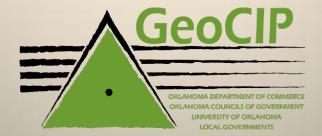

# **Topics**

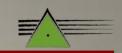

- Initiative
- History
- Partners
- Participants
- Benefits
- Challenges

- Program Modernization
  - Relational Database
  - Theory vs Real World
  - Custom Tools

### **Initiative**

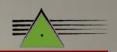

### State Capital Improvement Planning Act: 1992 (House Bill 2375)

- "There is hereby created a Long-Range Capital Planning Commission to advise & assist the Legislature in providing for capital facilities in this state. The Commission shall prepare each year a state capital plan for addressing state, regional & local public capital facility needs..."
  - Oklahoma legislature requested a statewide capital improvement plan
  - Commerce administers the CDBG program
  - CDBG funds are highly flexible & planning was an eligible activity
  - CDBG program helps improve rural communities which begins with planning

### History

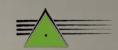

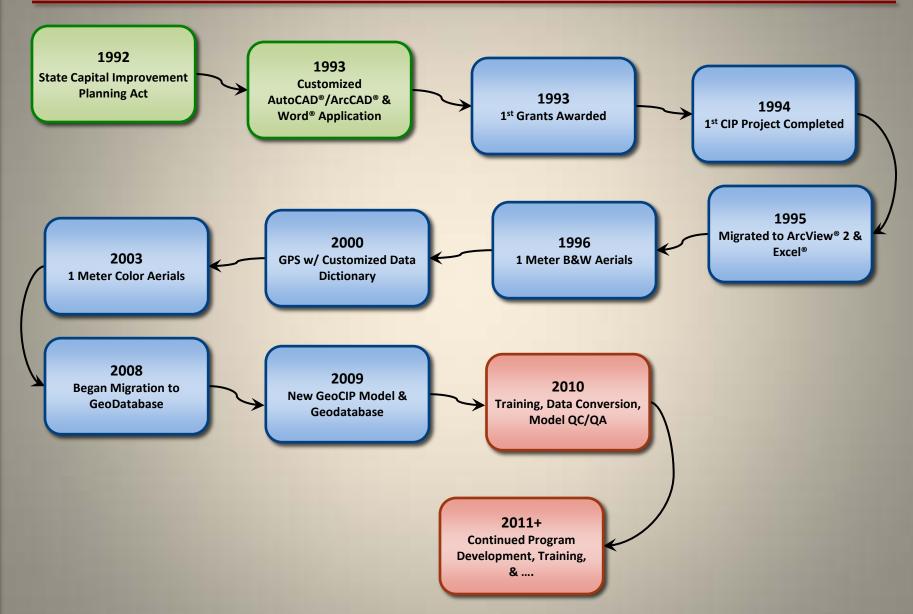

### **Partners**

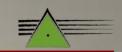

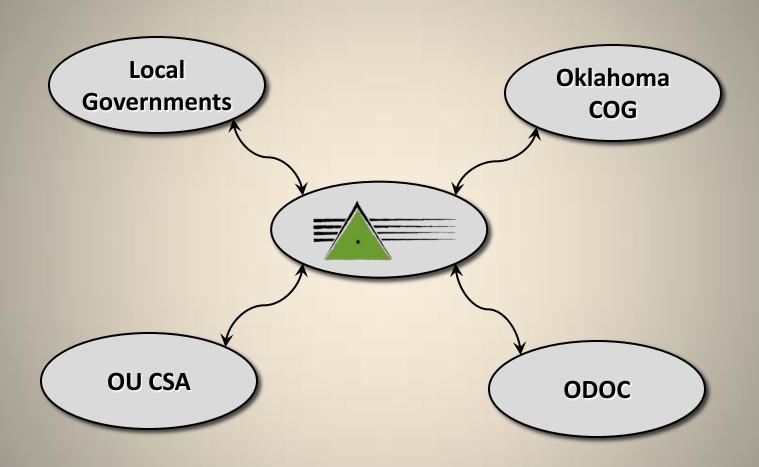

**Local Governments University of Oklahoma Center for Spatial Analysis** 

Oklahoma COG
Oklahoma Department of Commerce

# **Oklahoma COG**

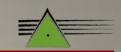

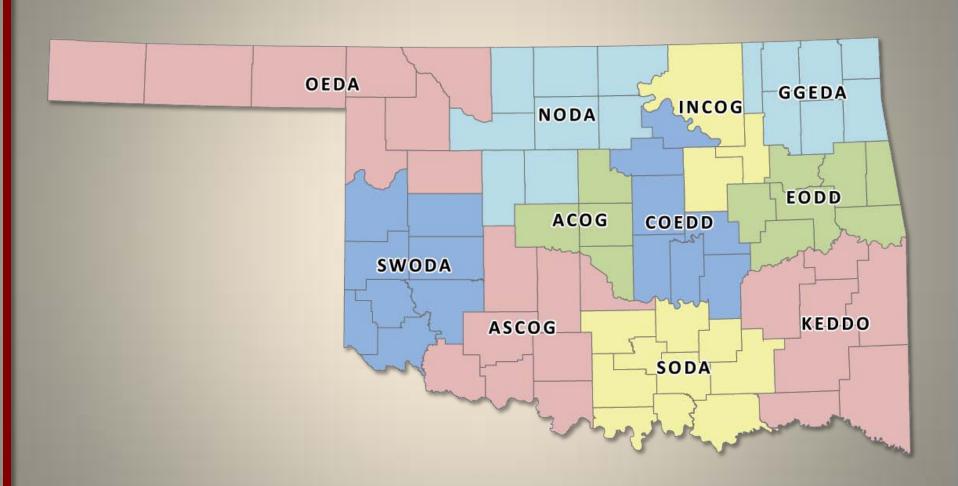

**11 Regional Partners** 

# **Participants**

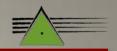

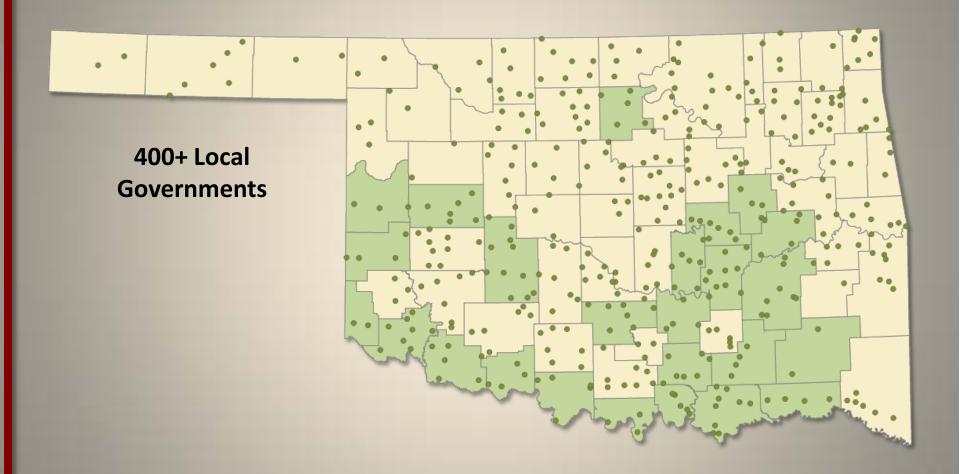

Over 400 Participating Local Governments
30 CDBG GeoCIP Projects Awarded in PY 2010

### **Benefits**

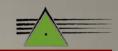

- Partners
  - Share the Load
  - Broaden the "Brain Pool"
- Intelligent Funding
  - Target documented needs
  - Encourage Planning
  - Identify Future Needs
- Standardized Process
  - All participants doing the same thing
  - Training
  - Professional Networking

- Integrated GIS Programs
  - Good Foundation to launch other programs/projects
- GeoCIP Data Updates
  - A GeoCIP is Never "Completed"
  - Update Data & Maps
  - Revise Needs & Budget
- Real-Time Queries
  - Any Assets
  - Any Geographies

# Challenges

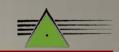

- Regional Differences
  - Personnel
  - Environmental
  - Political
- Limited Funding
  - State/Federal Plan Ahead
  - Make Request 1-2 years ahead
- GIS Integration
  - Other Programs
  - Partner By-in

- Evolving Technology
  - Justify Costs
  - Is it an improvement?
- Participant Education
  - GIS
  - Planning

# **Program Modernization**

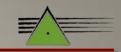

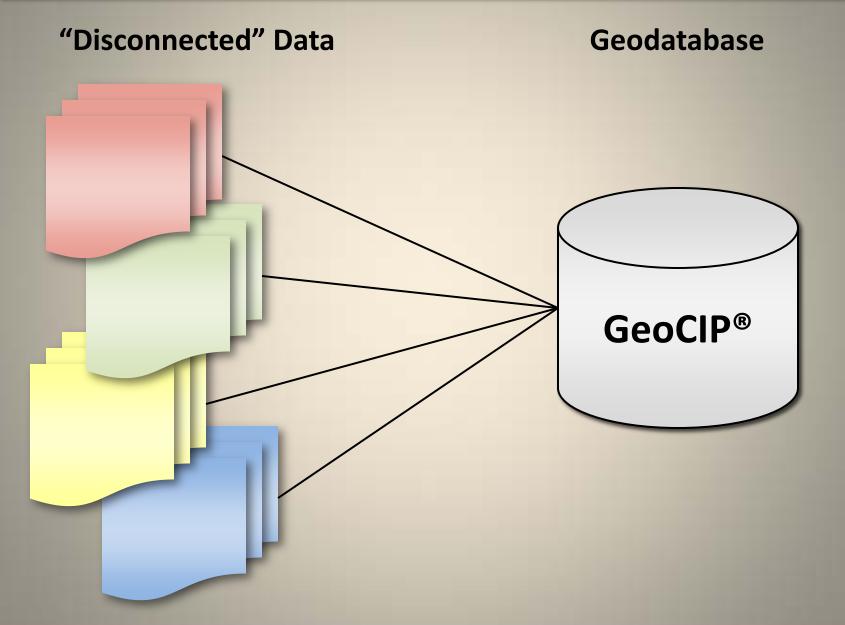

# **Relational Database**

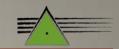

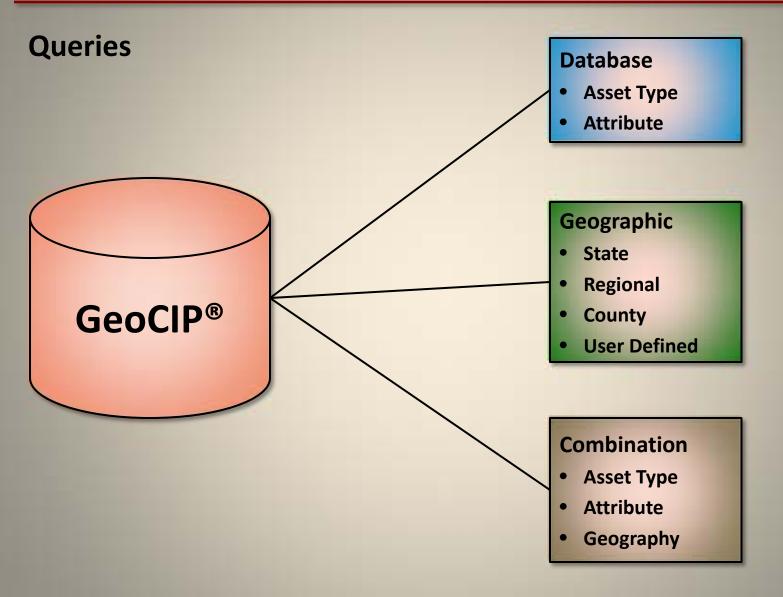

# **Theory vs Real World**

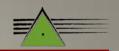

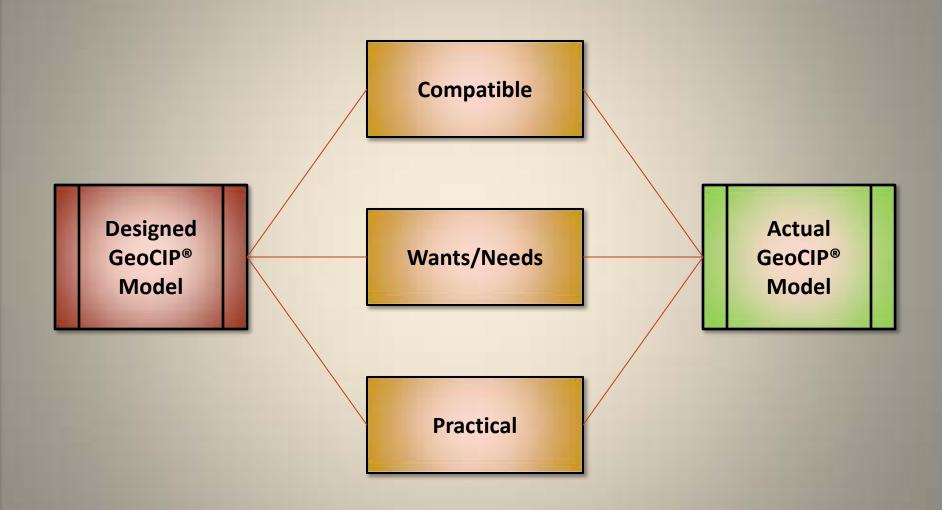

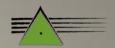

### **GeoCIP Projection Tool**

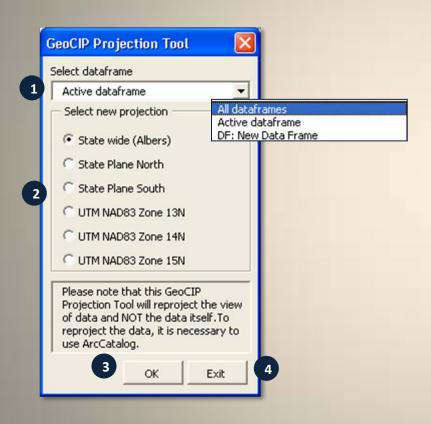

- 1. Select dataframe(s) to re-project
- 2. Select a new projection
- 3. Apply selection

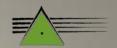

### **Inventory Year Update**

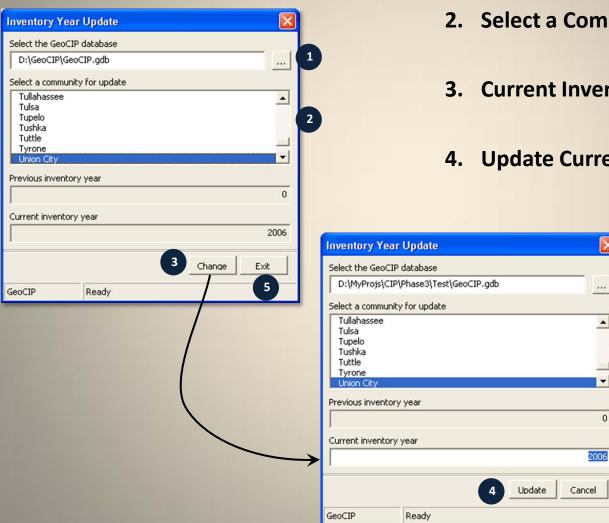

- 1. Select the GeoCIP database
- 2. Select a Community for Update
- 3. Current Inventory Year
- 4. Update Current Inventory Year

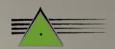

### **Database Queries**

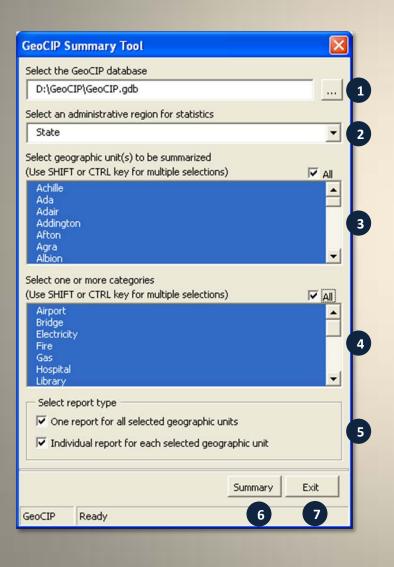

- 1. Select the GeoCIP database
- 2. Select an administrative region for statistics
- 3. Select geographic unit(s) to be summarized
- 4. Select one or more categories
- 5. Select report type
- 6. Generate summary report

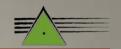

### **Database Queries**

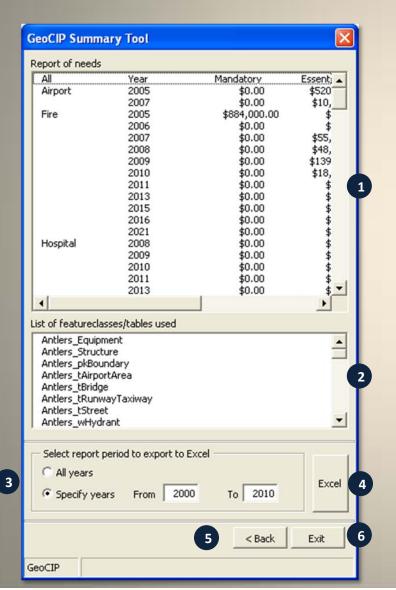

- 1. Exploring the summary of needs
- 2. Exploring the list of feature classes /tables used
- 3. Select report period to export to Excel
- 4. Export needs report to Excel
- 5. Refining the summary

### **Contact Information**

#### Mike Sexton

GIS Program Manager
Oklahoma Dept of Commerce

phone: 405.815.6552

fax: 405.605.2989

mike\_sexton@okcommerce.gov

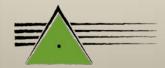